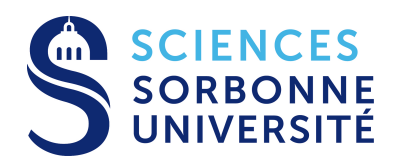

# Préparation à l'Agrégation **PYTHON – EXERCICES**

Année Universitaire 2023–2024

Intervenant : L. Le Guillou (Sorbonne Université / LPNHE)

# **1. Échauffement : Conjecture de Syracuse**

La "conjecture de Syracuse" (aussi connue comme la conjecture de Collatz, d'Ulam, etc) prédit que pour tout entier  $n \geq 1$ , lorsqu'on applique l'algorithme suivant :

— si *n* est pair, on le divise par 2;

— si *n* est impair, on le multiplie par 3 et on ajoute 1.

de manière itérative, on arrive, après un certain nombre d'itérations, au nombre 1. Cette conjecture n'a encore jamais été ni démontrée, ni falsifiée par la découverte d'un contre-exemple. De nombreux mathématiciens se sont penchés sur la question et une littérature abondante y est consacrée.

**1.1 —** Écrivez un court programme Python qui teste la conjecture pour un entier n donné que vous choisirez.

**1.2 —** Transformez le programme précédent en une fonction syracuse(n) qui teste la conjecture de Syracuse pour un nombre entier n donné, et qui retourne le nombre d'itérations nécessaires pour atteindre 1 pour l'entier n (le "temps de vol" du nombre choisi).

**1.3 —** Modifiez la fonction précédente pour qu'elle retourne la "trajectoire" complète jusqu'à 1, sous la forme d'une liste.

**1.4 —** Tracez la trajectoire, puis le temps de vol de tous les entiers inférieurs à 100.

## **2. Trajectoire d'un obus**

On étude le mouvement d'un objet (par exemple, un obus) lancé à  $t = 0$  à une vitesse  $v_0$  selon un angle  $\theta$  par rapport à l'horizontale. Les positions successives ont été enregistrées dans le fichier positions.txt.

**2.1 —** Lisez le fichier positions.txt (fonction numpy.loadtxt). Tracez l'évolution de l'abscisse x en fonction du temps; tracez de même l'évolution de la hauteur  $z$  en fonction de  $t$ ; enfin, tracez la trajectoire  $z(x)$  de l'obus.

**2.2 —** Déterminez la hauteur maximale atteinte. A quel instant cela se produit-il ? (On utilisera les fonctions max et argmax).

Le mouvement est parabolique entre les instants  $t_1 = 0$  s et  $t_2 = 115$  s.

**2.3 —** En utilisant les fonctionnalités de numpy, sélectionnez les mesures dans cet intervalle de temps. Tracez en rouge les points correspondants sur le graphe  $z = f(t)$ , et en noir les points qui sont hors de cet intervalle.

**2.4 —** Dans l'intervalle de temps  $[t_1 : t_2]$ , ajustez un polynôme de degré 1 sur les mesures de  $x(t)$ ; ajustez de même un polynôme de degré 2 sur les mesures de  $z(t)$ .

**2.5 —** Déduisez-en la valeur de la vitesse initiale  $v_0$ , et celle de l'angle de tir ; vérifiez que vous retrouvez la valeur de g.

**2.6 —** En considérant les mesures prises après le tir (lorsque l'objet est retombé), estimez la dispersion sur les mesures de hauteur, et déduisez-en une estimation de l'erreur de mesure de hauteur.

### **3. Etude du pendule**

On considère un pendule de masse m et de longueur  $\ell$ , qui oscille dans le champ de pesanteur terrestre *g* avec une amplitude angulaire  $\pm \theta_0$ .

Pour les applications numériques, on prendra  $m = 100$  g,  $\ell = 70$  cm et  $g = 9.806$  m  $\cdot$  s $^{-2}.$ 

#### **Modèle : formule de Borda**

**3.1 —** Dans la limite des petites oscillations, la période du pendule est donnée par  $T_0 = 2\pi\sqrt{\frac{\ell}{a}}$  $\frac{\ell}{g}$  . Calculez numériquement  $T_0$ .

La formule de Borda nous dit que, à l'ordre 2, la période du pendule dépend légèrement de l'amplitude  $\theta_0$ , selon :

$$
\frac{T}{T_0} = 1 + \frac{\theta_0^2}{16}
$$

**3.2 —** Tracez la formule de Borda pour  $\theta_0$  entre 0 et  $\pi/2$ 

#### **Analyse de données expérimentales**

Vous venez de faire des mesures de la période du pendule pour différents angles. Pour cela, vous avez mesuré à l'aide d'un chronomètre la durée totale de N oscillations. Voici vos mesures :

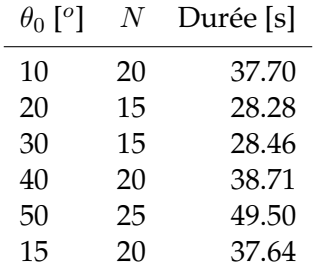

**3.3 —** Saisissez ces données dans un tableur (e.g. libreoffice), sauvegardez les dans un fichier csv et importez les données avec Python (par exemple avec numpy.loadtxt, ou encore avec le module csv).

**3.4 —** Tracez la periode en fonction de l'amplitude  $\theta_0$ .

2

**3.5 —** On estime que l'incertitude dans la mesure de T est d'environ 200 ms. Tracez les points avec des barres d'erreurs (fonction errorbar).

**3.6 —** À l'aide de la fonction curve\_fit du module scipy.optimize, ajustez les données par la fonction  $T(\theta) = T_0(1+\beta\theta^2)$ . Pour cela il faudra commencer par écrire une fonction periode (theta,  $T_0$ , beta).

- ' Tracez les données avec l'ajustement.
- ' Quelle est la longueur du pendule ?
- ' Quelle est l'incertitude sur cette longueur ?

#### **Intégration numérique**

Dans le cas général, on peut démontrer que la période du pendule est donnée par :

$$
\frac{T}{T_0} = \frac{2}{\pi} \int_0^{\pi/2} \frac{d\phi}{\sqrt{1 - k^2 \sin^2 \phi}}
$$

où  $k = \sin \frac{\theta_0}{2}$ . Calculez  $T$  pour  $\theta_0 = \frac{\pi}{4}$  $\frac{\pi}{4}.$  On utilisera la fonction  $\text{quad}\,\text{d}$ u package  $\text{scipy.integrate}.$ 

**3.7** — Tracez avec des points la valeurs de  $T(\theta_0)/T_0$  pour une dizaine de points entre 0 et  $\pi/2$ .

**3.8 —** Tracez la formule de Borda sur le même graphe pour comparer.

**3.9** — Vérifiez numériquement le coefficient  $\frac{1}{16}$  de la formule de Borda.

#### **Résolution numérique de l'équation différentielle**

**3.10 —** En utilisant la fonction solve\_ivp du package scipy.integrate, résoudre l'équation différentielle associée au pendule :

$$
\ddot{\theta} = -g\sin\theta.
$$

On prendra comme condition initiale  $\theta(t=0) = \frac{3\pi}{4}$  et  $\dot{\theta}(t=0) = 0$ .

**3.11 —** Tracez l'évolution au cours du temps.

**3.12 —** Vérifiez graphiquement que la période correspond à celle calculée précédemment.